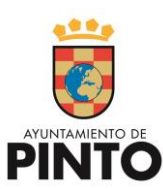

Cursos gratuitos

**NUEVA OFERTA FORMATIVA PARA ADULTOS**

### **CURSO 2019/20. 2 <sup>º</sup>CUATRIMESTRE**

# **AYUNTAMIENTO DE PINTO**

#### **CONCEJALÍA DE EDUCACIÓN**

plazas limitadas!

**Impartidas en el Centro de Adultos** *Mariano José de Larra*

**Plaza Raso Rodela, 6. Tfno. 912483809** 

 $\mathcal{L}_{\mathcal{A}}$ **PERIODO DE RECOGIDA DE SOLICITUDES:** 13 al 17 de febrero

atención plazos !!!

**PERIODO DE ENTREGA DE SOLICITUDES:** 18 al 21 de febrero

**INFORMACIÓN Y MATRICULACIÓN DE LUNES A VIERNES DE 9:30 A 13:00 HORAS Y DE 16 A 18 HORAS** 

**DOCUMENTACIÓN:** HOJA DE SOLICITUD, FOTOCOPIAS DE: D.N.I. o T. DE RESIDENCIA, EMPADRONAMIENTO (en su caso), TARJETA DEL PARO (en su caso), 1 FOTOGRAFÍA.

#### **OFERTA MARTES Y JUEVES**

- 15:30-16:30: APOYO
- 16:30-17:30: EXCEL
- 17:30-18:30: ACCESS

#### **OFERTA LUNES Y MIÉRCOLES**

- 16-17: INICIACIÓN INFORMÁTICA
- 17-18: P. POINT, NUBES Y REDES SOCIALES
- 18-19: WORD

# **OFERTA VIERNES**

- 9-11: WORD
- 11-13: ESPAÑOL 1

**EXPOSICIÓN DE LISTADOS PROVISIONALES:** 24 de febrero

**PERIODO DE RECLAMACIONES:** 24 y 25 de febrero

**LISTADOS DEFINITIVOS:** 26 de febrero

**ENTREVISTAS:** 27 y 28 de febrero

¿necesitas aprender a usar estos programas?

¿necesitas aprender a usar el ordenador?

¿necesitas abrir una cuenta en Facebook, Twitter...?

**PRESENTACIÓN E INICIO DE LAS ACTIVIDADES:** lunes 2 de marzo y martes 3 de marzo

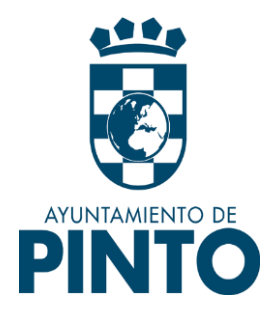

# **OFERTA EDUCATIVA FORMATIVA PARA ADULTOS 19/20**

# CONCEJALÍA DE EDUCACIÓN

#### **DATOS DEL ALUMNO/A**

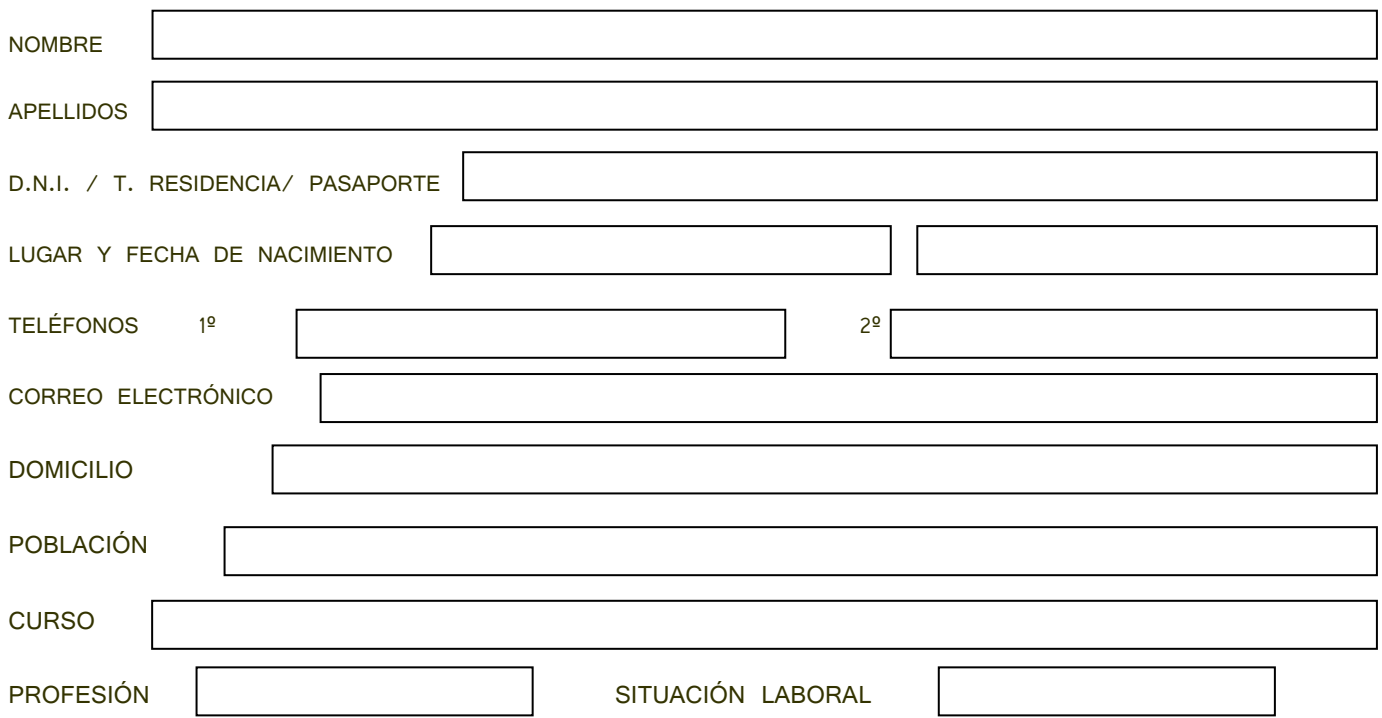

#### **DOCUMENTACIÓN APORTADA**

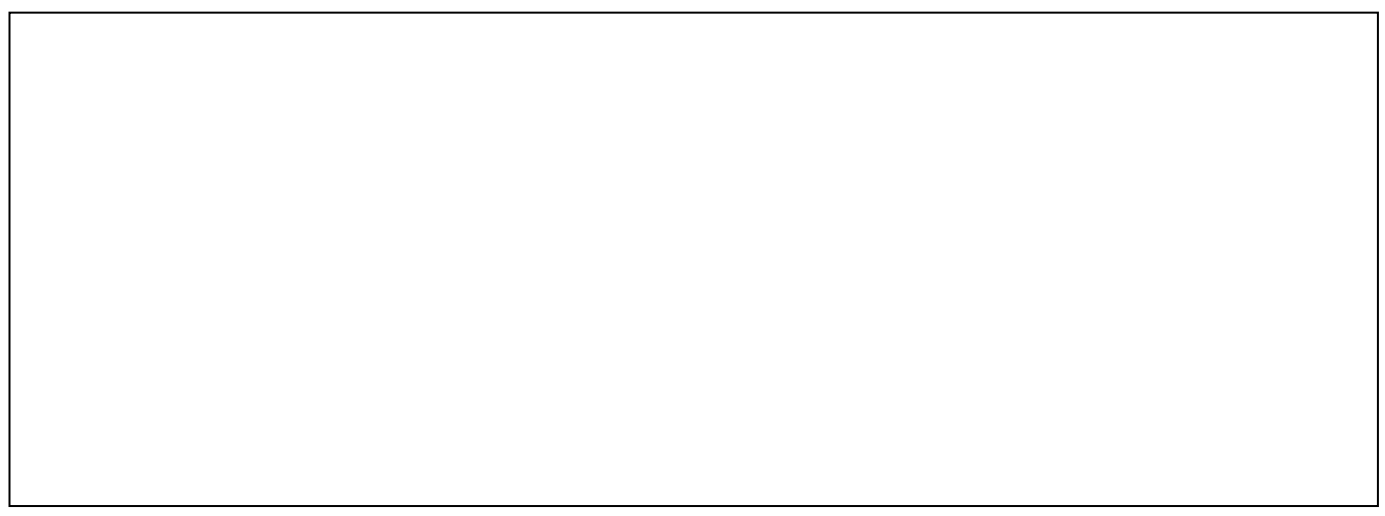

PINTO,....... DE.......................20.....

- **Listas provisionales**: 24 de febrero
- **Reclamaciones**: 24 y 25 de febrero
- **Listas definitivas**: 26 de febrero
- **Presentación del curso**:
	- o Tarde: lunes 2 de marzo a las 16 horas
- **Finalización del curso: (aproximado)**

**Ratio:** mínimo: 10 alumnos, máximo 16

Todos los talleres tendrán un apoyo/ recuperación

Martes y jueves de 15:30 a 16:30 horas

LAS CLASES SE IMPARTIRÁN EN EL CENTRO DE ADULTOS

*MARIANO JOSÉ DE LARRA.* PLAZA RASO RODELA, 6. TFNO. 912483809

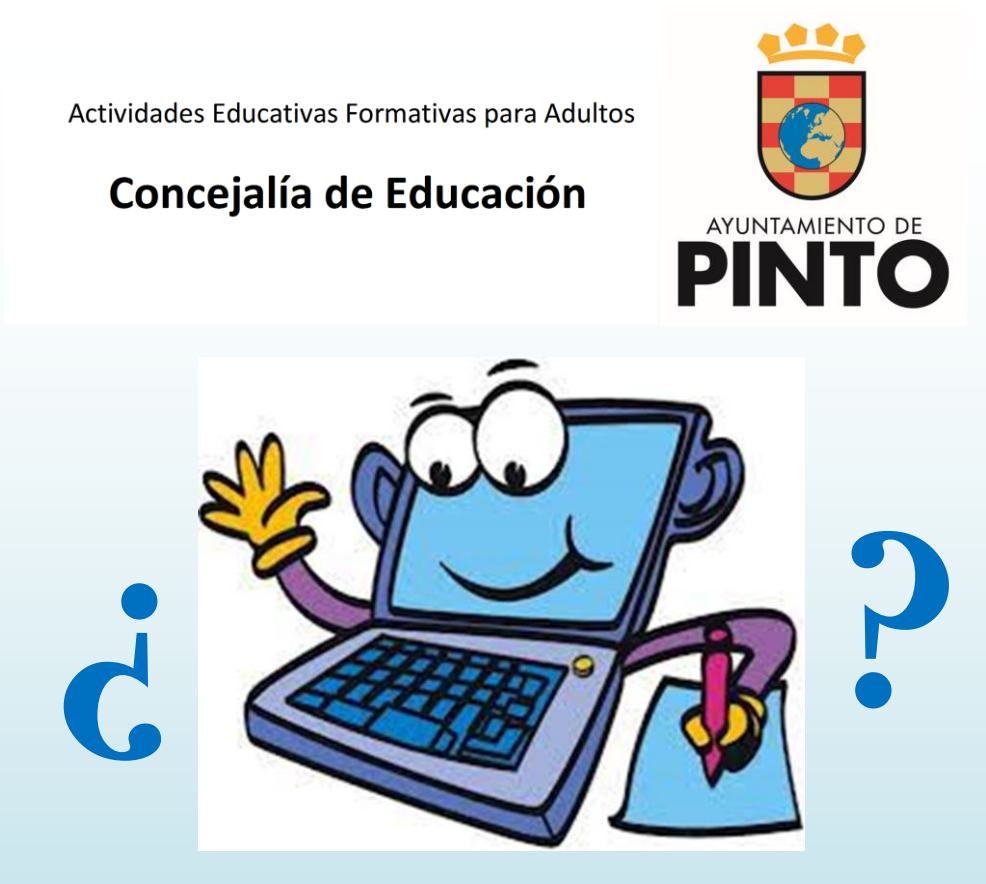

# Iniciación a la Informática

- o Mayores de 18 años
- o Ciudadanos que no poseen las herramientas básicas de uso del ordenador.

#### **Contenidos:**

#### **Operaciones básicas**

Los primeros pasos

Manejar las ventanas

Escribir con el ordenador

#### **Internet**

Comunicarse usando internet

Navegar por la web

Buscar información en la web

**Ficheros**

Los ficheros

Proceso de textos

#### **Multimedia**

Dibujar con el ordenador

Cortar, copiar y pegar

El sonido

#### **Horarios:**

o Tarde: lunes y miércoles de 16 a 17 horas

#### **Documentación para la inscripción:**

- o Hoja de solicitud cumplimentada
- o Fotocopia del D.N.I.
- o 1 fotografía
- o Fotocopia de certificado del paro (si procede)
- o Fotocopia de empadronamiento (si procede)

### **Criterios de selección:**

- o Empadronados en Pinto
- o Parados
- o Antigüedad en el paro
- o Situación social y/o personal
- o Sorteo (si procede)

### **Acreditación:**

o Acreditación de **participación con aprovechamiento** expedido por el **Ayuntamiento de Pinto** de **30 horas**.

- **Listas provisionales**: 24 de febrero
- **Reclamaciones**: 24 y 25 de febrero
- **Listas definitivas**: 26 de febrero
- **Presentación del curso**:
	- o Tarde: lunes 2 de marzo a las 18 horas
	- o Mañana: viernes 6 de marzo a las 9 horas
- **Finalización del curso: (aproximado)**

**Ratio:** mínimo: 10 alumnos, máximo 16

Todos los talleres tendrán un apoyo/ recuperación

Martes y jueves de 15:30 a 16:30 horas

LAS CLASES SE IMPARTIRÁN EN EL CENTRO DE ADULTOS

*MARIANO JOSÉ DE LARRA.* PLAZA RASO RODELA, 6. TFNO. 912483809

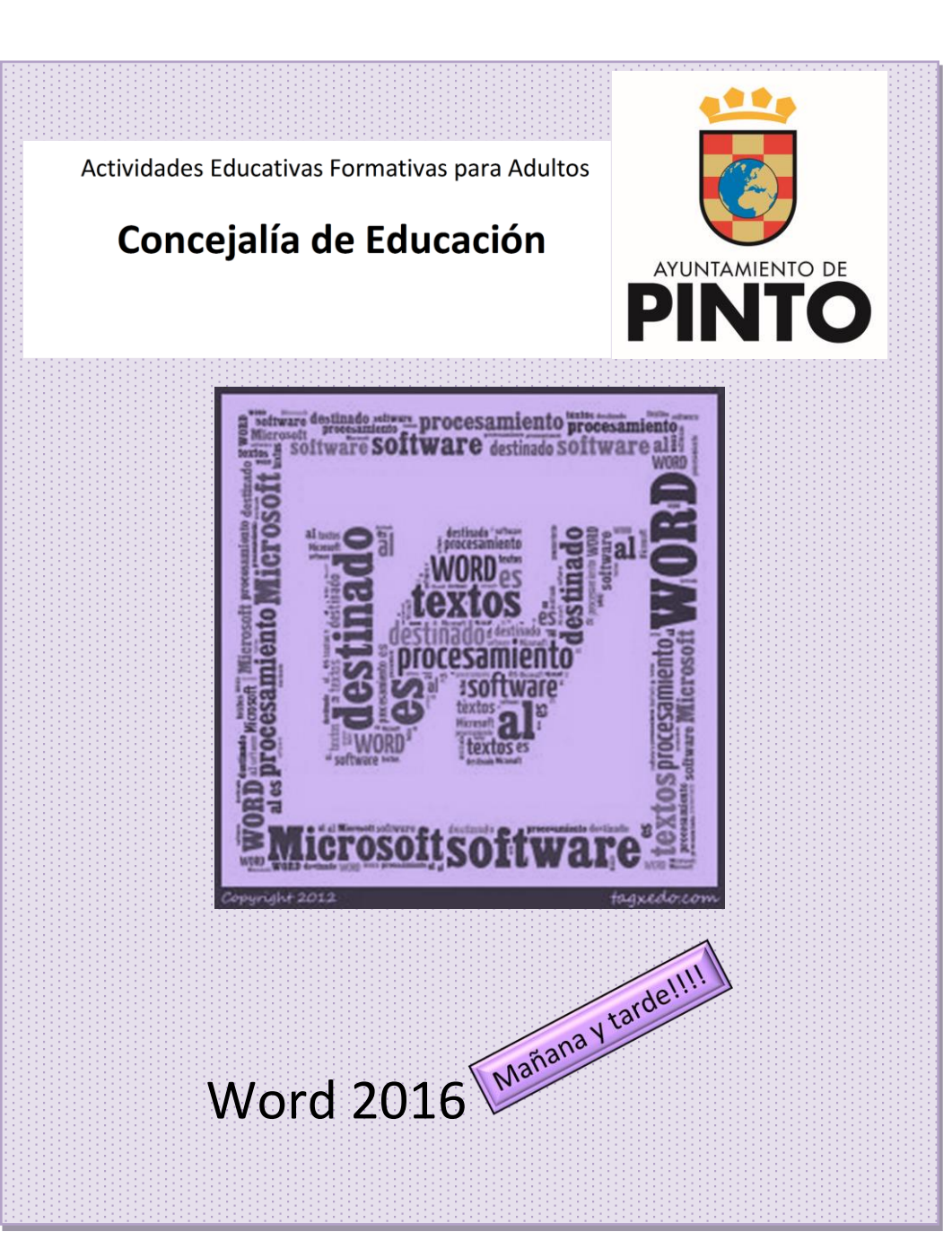

- o Mayores de 18 años
- o Ciudadanos que no poseen las herramientas básicas de uso del procesador de textos.

#### **Contenidos:**

- Conceptos iniciales
- Barras de herramientas
- Formato de texto
- Mejorar el documento
- Tablas
- Gráficos
- Hipervínculos
- Correspondencia

### **Horarios:**

- o Lunes y miércoles de 18 a 19 horas
- o Viernes de 9 a 11 horas

#### **Documentación para la inscripción:**

- o Hoja de solicitud cumplimentada
- o Fotocopia del D.N.I. o T. Residencia
- o 1 fotografía
- o Fotocopia de certificado del paro (si procede)
- o Fotocopia de empadronamiento (si procede)

#### **Criterios de selección:**

- o Empadronados en Pinto
- o Parados
- o Antigüedad en el paro
- o Situación social y/o personal
- o Sorteo (si procede)

#### **Acreditación:**

o Acreditación de **participación con aprovechamiento** expedido por el **Ayuntamiento de Pinto** de **30 horas**.

- **Listas provisionales**: 24 de febrero
- **Reclamaciones**: 24 y 25 de febrero
- **Listas definitivas**: 26 de febrero
- **Presentación del curso**:
	- o Tarde: martes 3 de marzo a las 16:30 horas
- **Finalización del curso: (aproximado)**

**Ratio:** mínimo: 10 alumnos, máximo 16

Todos los talleres tendrán un apoyo/ recuperación

Martes y jueves de 15:30 a 16:30 horas

LAS CLASES SE IMPARTIRÁN EN EL CENTRO DE ADULTOS

*MARIANO JOSÉ DE LARRA.* PLAZA RASO RODELA, 6. TFNO. 912483809

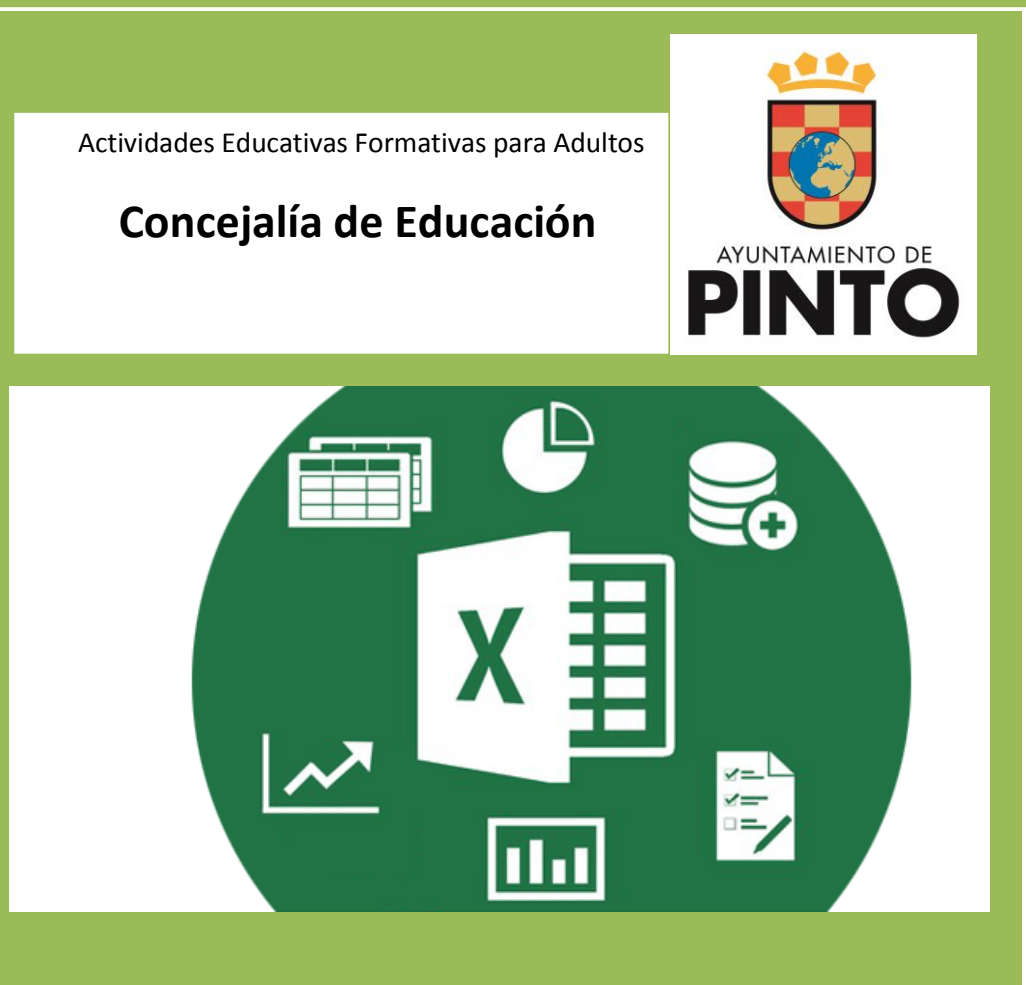

*Excel 2016*

- o Mayores de 18 años
- o Ciudadanos que no poseen las herramientas básicas de la hoja de cálculo

#### **Contenidos:**

- Crear una hoja de cálculo
- Operaciones con archivos
- Formatos
- Funciones básicas
- Gráficos e imágenes
- Impresión y protección de libros

#### **Horarios:**

- o Tarde: martes y jueves de 16:30 a 17:30 horas
- **Documentación para la inscripción:**
	- o Hoja de solicitud cumplimentada
	- o Fotocopia del D.N.I.
	- o 1 fotografía
	- o Fotocopia de certificado del paro (si procede)
	- o Fotocopia de empadronamiento (si procede)

#### **Criterios de selección:**

- o Empadronados en Pinto
- o Parados
- o Antigüedad en el paro
- o Situación social y/o personal
- o Sorteo (si procede)
- **Acreditación:**
- o Acreditación de **participación con aprovechamiento** expedido por el **Ayuntamiento de Pinto** de **30 horas**.
- **Listas provisionales**: 24 de febrero
- **Reclamaciones**: 24 y 25 de febrero
- **Listas definitivas**: 26 de febrero
- **Presentación del curso**:
	- o Tarde. Martes 3 de marzo a las 17:30 horas
- **Finalización del curso: (aproximado)**

**Ratio:** mínimo: 10 alumnos, máximo 16

Todos los talleres tendrán un apoyo/ recuperación

Martes y jueves de 15:30 a 16:30 horas.

LAS CLASES SE IMPARTIRÁN EN EL CENTRO DE ADULTOS

*MARIANO JOSÉ DE LARRA.* PLAZA RASO RODELA, 6. TFNO. 912483809

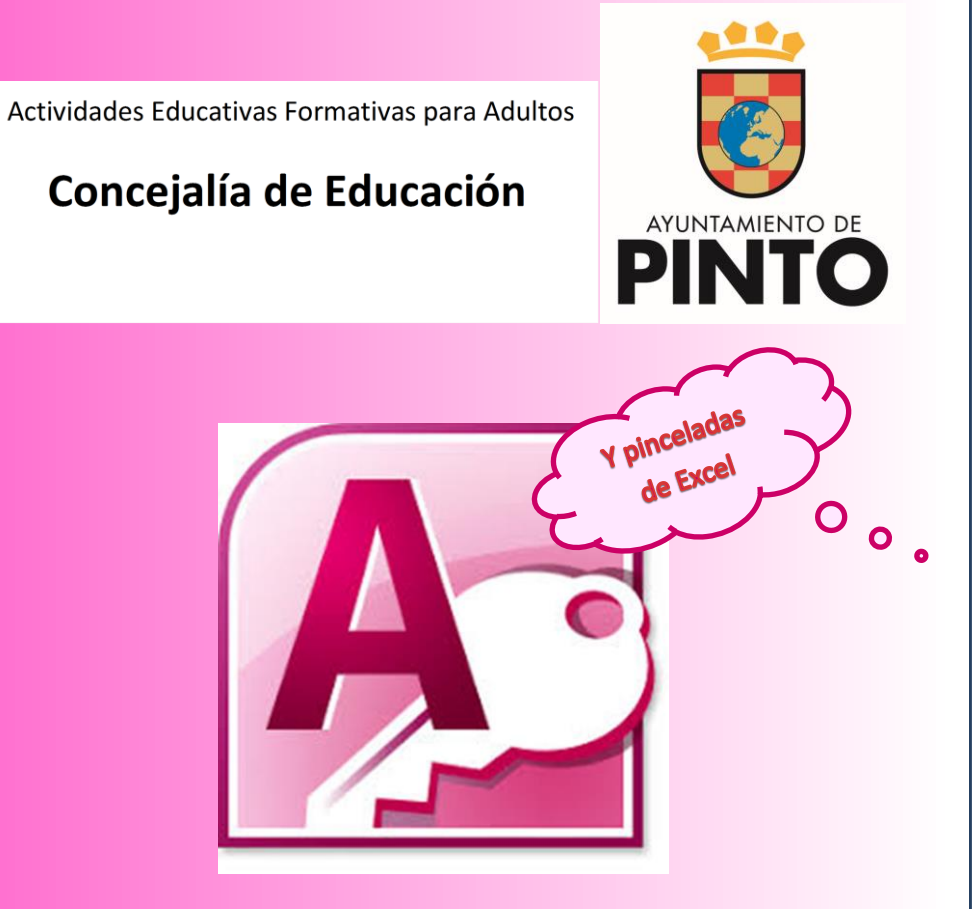

# Manejo de Bases de Datos Access 2016

- o Mayores de 18 años
- o Ciudadanos que no poseen las herramientas básicas del manejo de bases de datos, así como, las relaciones fundamentales con Excel.

#### **Contenidos:**

- o Tablas
- o Consultas
- o Formularios
- o Informes
- o Gráficos y fórmulas

#### **Horarios:**

o Mates y jueves de 17:30 a 18:30 horas

### **Documentación para la inscripción:**

- o Hoja de solicitud cumplimentada
- o Fotocopia del D.N.I.
- o 1 fotografía
- o Fotocopia de certificado del paro (si procede)
- o Fotocopia de empadronamiento (si procede)

## **Criterios de selección:**

- o Empadronados en Pinto
- o Parados
- o Antigüedad en el paro
- o Situación social y/o personal
- o Sorteo (si procede)

## **Acreditación:**

o Acreditación de **participación con aprovechamiento** expedido por el **Ayuntamiento de Pinto** de **30 horas**.

- **Listas provisionales**: 24 de febrero
- **Reclamaciones**: 24 y 25 de febrero
- **Listas definitivas**: 26 de febrero
- **Presentación del curso**:
	- o Tarde. Lunes 2 de marzo a las 17 horas
- **Finalización del curso: (aproximado)**

**Ratio:** mínimo: 10 alumnos, máximo 16

Todos los talleres tendrán un apoyo/ recuperación

Martes y jueves de 15:30 a 16:30 horas

LAS CLASES SE IMPARTIRÁN EN EL CENTRO DE ADULTOS

*MARIANO JOSÉ DE LARRA.* PLAZA RASO RODELA, 6. TFNO. 912483809 P. Point 2016, Nubes y

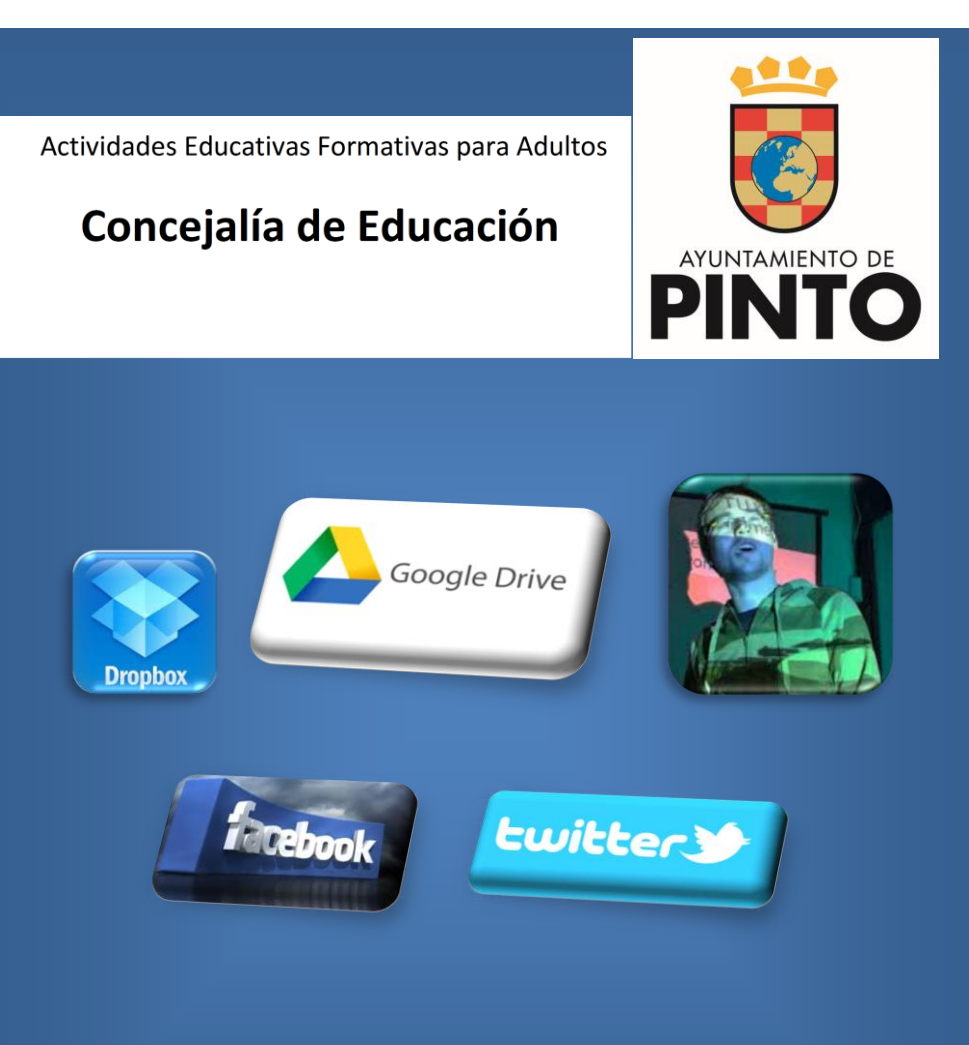

Redes Sociales

- o Mayores de 18 años
- o Ciudadanos que no poseen las herramientas básicas del diseño de presentaciones con diapositivas, gestión de nubes y Redes Sociales.

#### **Contenidos:**

- Crear presentaciones
- [Diseño y animación](http://www.aulafacil.com/powerpoint-2007-2/curso/powerpoint2007-32.htm)
- Formas y Smartart
- Insertar encabezados, pies de página, sonido y video
- [Introducción: ¿Qué es una Red Social?, ¿Qué es Facebook?](http://videotutoriales.aulafacil.com/Facebook-tutorial/curso/Facebook-Tutorial-1.htm)
- [Cómo abrir una cuenta en Facebook](http://videotutoriales.aulafacil.com/Facebook-tutorial/curso/Facebook-Tutorial-2.htm)
- [Cómo activar la biografía o timeline](http://videotutoriales.aulafacil.com/Facebook-tutorial/curso/Facebook-Tutorial-6.htm)
- [Cómo colocar un comentario en el muro de](http://videotutoriales.aulafacil.com/Facebook-tutorial/curso/Facebook-Tutorial-11.htm) Facebook
- [Introducción a Twitter](http://www.aulafacil.com/cursos/l18313/internet/redes-sociales/twitter-nivel-basico/introduccion-a-twitter)
- [Glosario básico](http://www.aulafacil.com/cursos/l18314/internet/redes-sociales/twitter-nivel-basico/glosario-basico)
- [Cómo crear una cuenta en Twitter -](http://www.aulafacil.com/cursos/l18318/internet/redes-sociales/twitter-nivel-basico/como-crear-una-cuenta-en-twitter-crear-mi-cuenta) Crear mi cuenta
- [Función Responder](http://www.aulafacil.com/cursos/l18333/internet/redes-sociales/twitter-nivel-basico/funciones-de-twitter-funcion-responder)
- [Función Retwittear](http://www.aulafacil.com/cursos/l18334/internet/redes-sociales/twitter-nivel-basico/funciones-de-twitter-funcion-retwittear)
- [Función favoritos](http://www.aulafacil.com/cursos/l18335/internet/redes-sociales/twitter-nivel-basico/funciones-de-twitter-funcion-favoritos)
- [Cómo enviar el primer Tweet](http://www.aulafacil.com/cursos/l18336/internet/redes-sociales/twitter-nivel-basico/como-enviar-el-primer-tweet)
- [¿Qué es Dropbox?](http://www.aulafacil.com/dropbox-tutorial-almacenar-compartir-archivos-nube/curso/Dropbox-tutorial-1.htm)
- [Cómo instalar Dropbox](http://www.aulafacil.com/dropbox-tutorial-almacenar-compartir-archivos-nube/curso/Dropbox-tutorial-2.htm)
- [Cómo abrir una cuenta en Dropbox](http://www.aulafacil.com/dropbox-tutorial-almacenar-compartir-archivos-nube/curso/Dropbox-tutorial-5.htm)
- Más conceptos asociados…
- Uso de Drive

#### **Horarios:**

o Lunes y miércoles de 17 a 18 horas

#### **Documentación para la inscripción:**

- o Hoja de solicitud cumplimentada
- o Fotocopia del D.N.I.
- o 1 fotografía
- o Fotocopia de certificado del paro (si procede)
- o Fotocopia de empadronamiento (si procede)

### **Criterios de selección:**

- o Empadronados en Pinto
- o Parados
- o Antigüedad en el paro
- o Situación social y/o personal
- o Sorteo (si procede)
- **Acreditación:**
- o Acreditación de **participación con aprovechamiento** expedido por el **Ayuntamiento de Pinto** de **30 horas**.